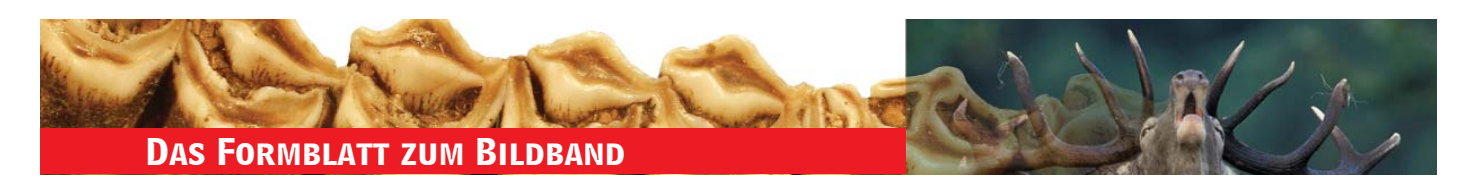

## **ROTHIRSCH BEWERTUNGSBLA**

*(Original verbleibt beim Hegeringleiter – Kopie erhält der Erleger)*

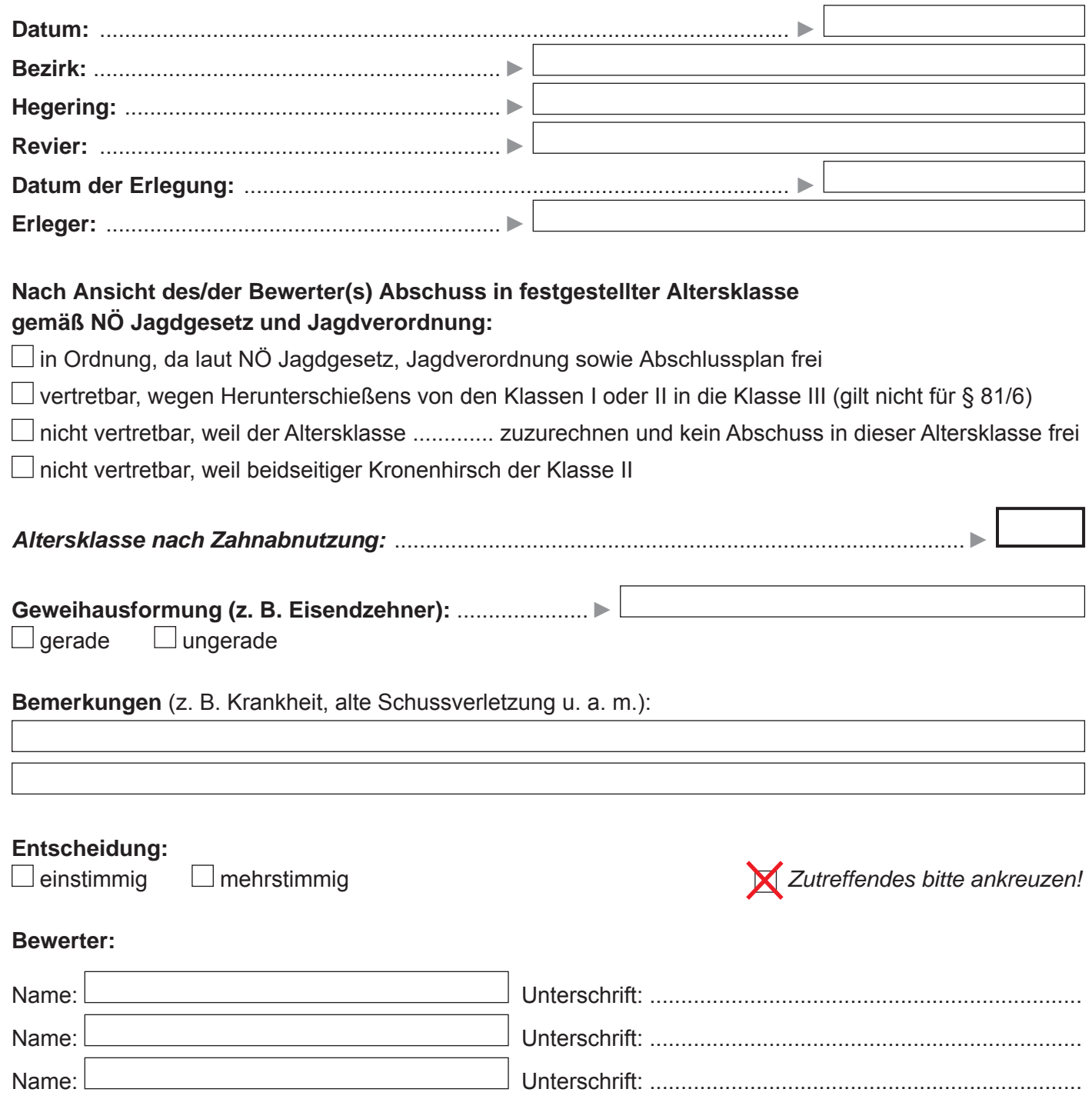

*Vorgangsweise: Die Ausprägungen des zu beurteilenden Rothirschkiefers bitte mit dem Bildband "Bestimmen des Hirschalters nach der Zahnabnutzung" Schritt für Schritt vergleichen und die Ergebnisse dementsprechend unten ankreuzen. Die Daten werden danach in das Programm "Hirschalter" eingegeben.*

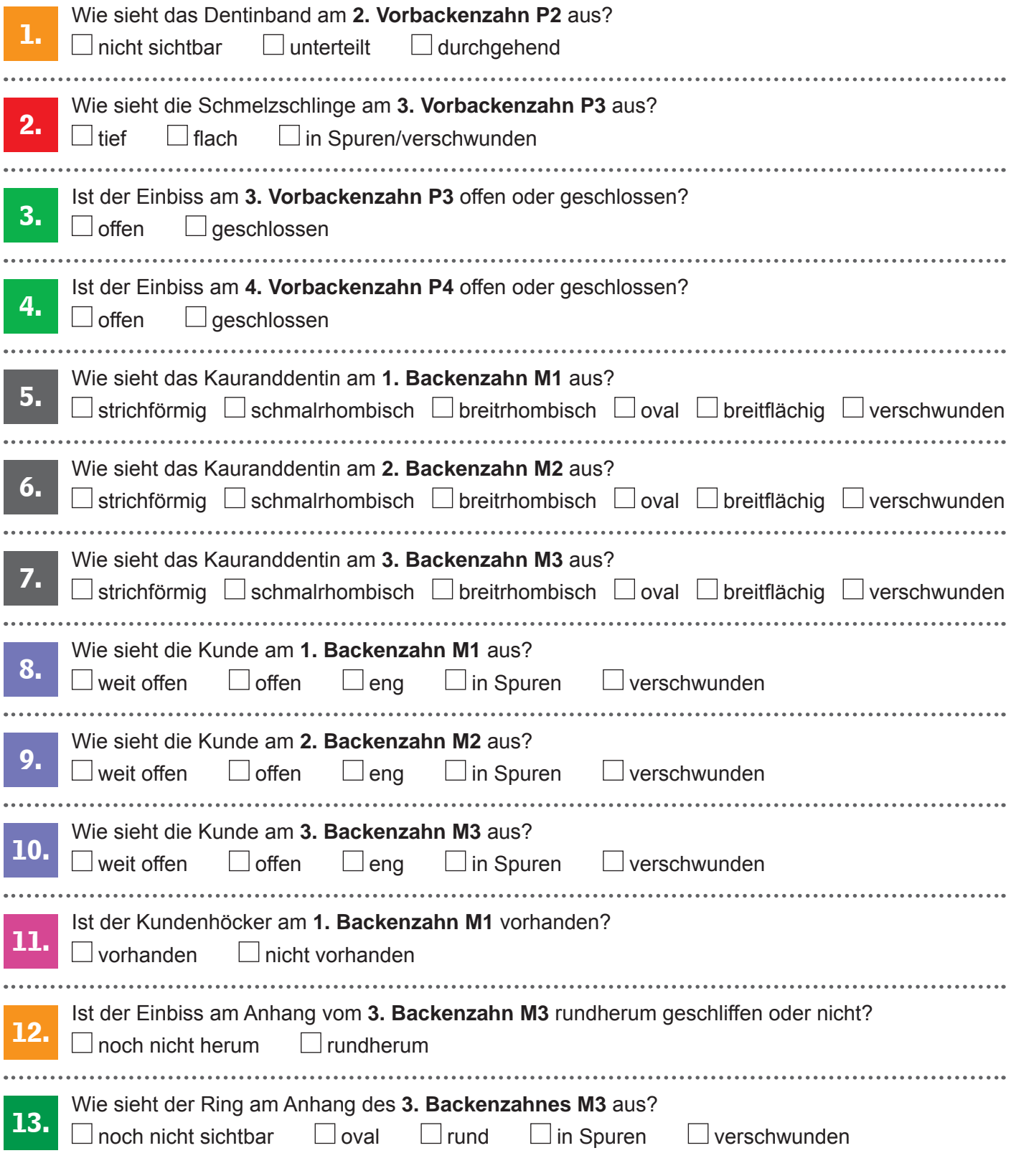